## **Generics**

- Schablonen für Klassen, Interfaces oder Methoden, die noch nicht festgelegte Datentypen verwenden
- Typvariablen statt Datentypen
	- werden hinter Bezeichnern in spitzen Klammern aufgezählt
	- Variablen werden im folgenden Namensraum wie Datentypen verwendet

```
class Pair<T,U> { private T first;
                  private U second;
                 Pair(T elem_1, U elem_2) \{ ... \}
```
 $\bullet\,$  in der Anwendung: Angabe eines konkreten Datentyps für jede Typvariable  $\rightsquigarrow$  generischer Typ

```
Pair<String, Integer> psi;
```
### Graphische Benutzeroberflächen

- GUI: Graphical User Interfaces
- $\bullet\,$  bestehen aus Menüs, Fenstern, Eingabefeldern, Buttons usw.
- $\bullet\,$  Ein Paket, das dafür notwendige Klassen enthält , ist das *Abstract Windowing* Toolkit (java.awt).
- $\bullet~$  AWT stellt darüber hinaus Klassen zum Erzeugen von Graphiken zur Verfügung.

## Einige GUI-Elemente in AWT

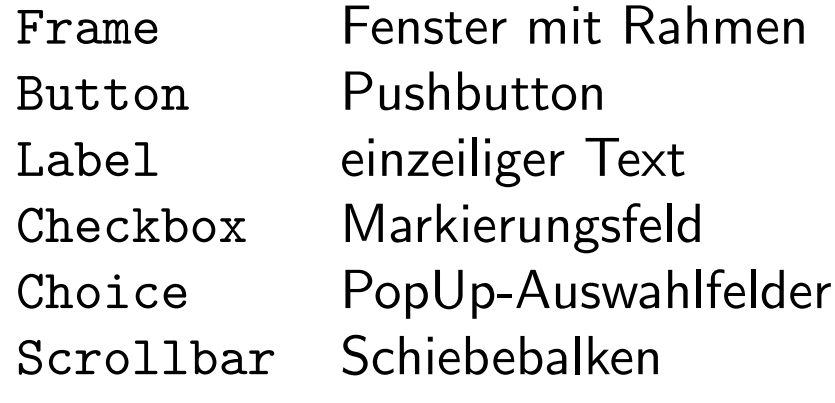

Alle diese Elemente sind von der abstrakten Klasse java.awt.Componentabgeleitet und werden daher *Komponenten* genannt.

Container sind Komponenten, die (im Gegensatz zu einfachen Komponenten wieLabels oder Buttons) andere Komponenten aufnehmen können.

## Methoden von Containern

- setForeground(Color c) (Vordergrundfarbe)
- setBackground(Color c) (Hintergrundfarbe)
- $\bullet\;$  setFont(Font font) (Schriftart und -größe)
- $\bullet$  setSize(int x, int y) (Größe der Komponente)
- setVisible(true), setVisible(false) (Sichtbarkeit)
- validate() (Aktualisierung der Bildschirmdarstellung)
- add(Component c) (Hinzufügen der Komponente c)
- $\bullet$  paint(Graphics g)  $\{\}$  (Zeichnen des Containers im Graphikkontext g)

```
public void paint (Graphics g) {
     g.drawString("Hallo", 50, 50);
}
```
### Wichtige Methoden der Graphics-Klasse

```
drawLine(x1,y1,x2,y2)Linie von (x1,y1) nach (x2,y2)drawRect(x,y,width,height) Rechteck mit linker oberer
                                          Ecke in (x,y)fillRect(x,y,width,height)gefülltes Rechteck
drawOval(x,y,width,height) Ellipse (im Rechteck der
                                          angegebenen Parameter)fillOval(x,y,width,height)gefüllte Ellipse
drawArc(x,y,width,height,start,ende) Kreisbogen von start bis ende
                                          mit Werten von 0 ("Osten")über 90 ("Norden") usw.
fillArc(x,y,width,height,start,ende)gefüllter Kreisbogen
```
# Graphics-Methoden (2)

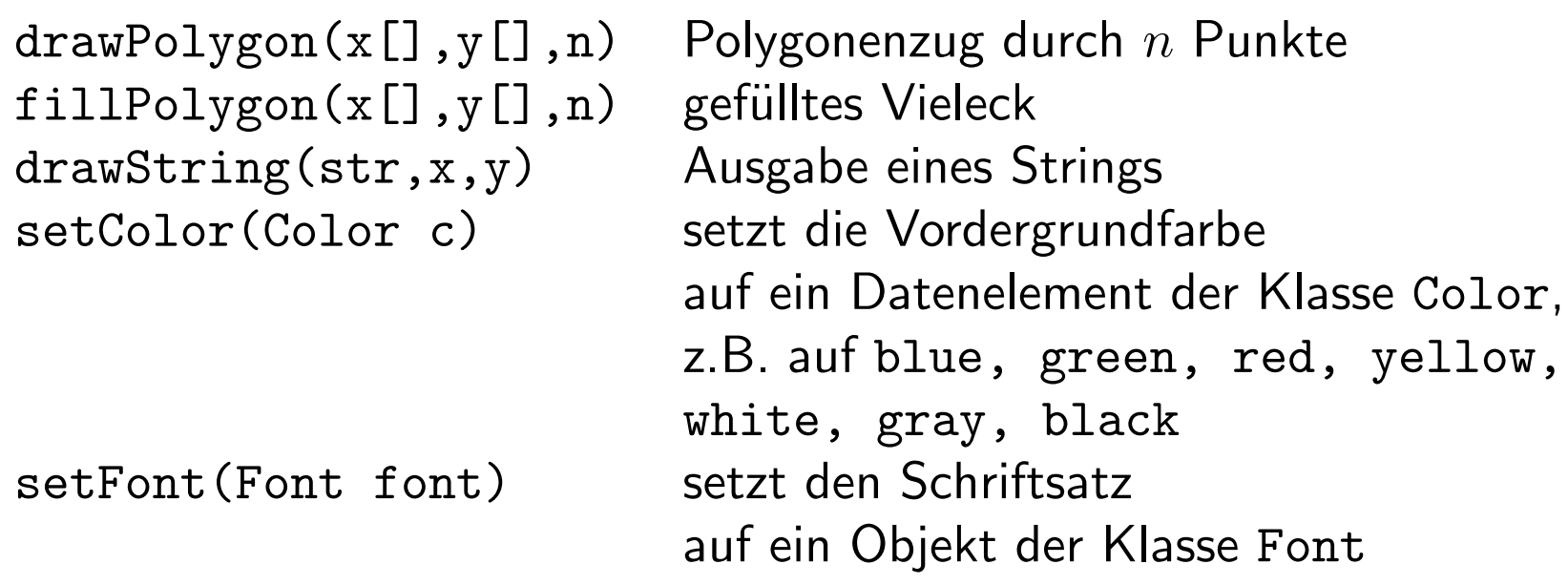

### Objekte der Font-Klasse

Der Konstruktor erhält drei Parameter:

- 1. die Schriftart, z.B. Serif, SansSerif, Monospaced,
- 2. eine Darstellungsart, die sich aus der Summe von BOLD, ITALIC, PLAIN ergeben kann,
- 3. die Schriftgröße in pt

Beispiel:

Font font <sup>=</sup> new Font("Serif", Font.BOLD+Font.ITALIC, 24);